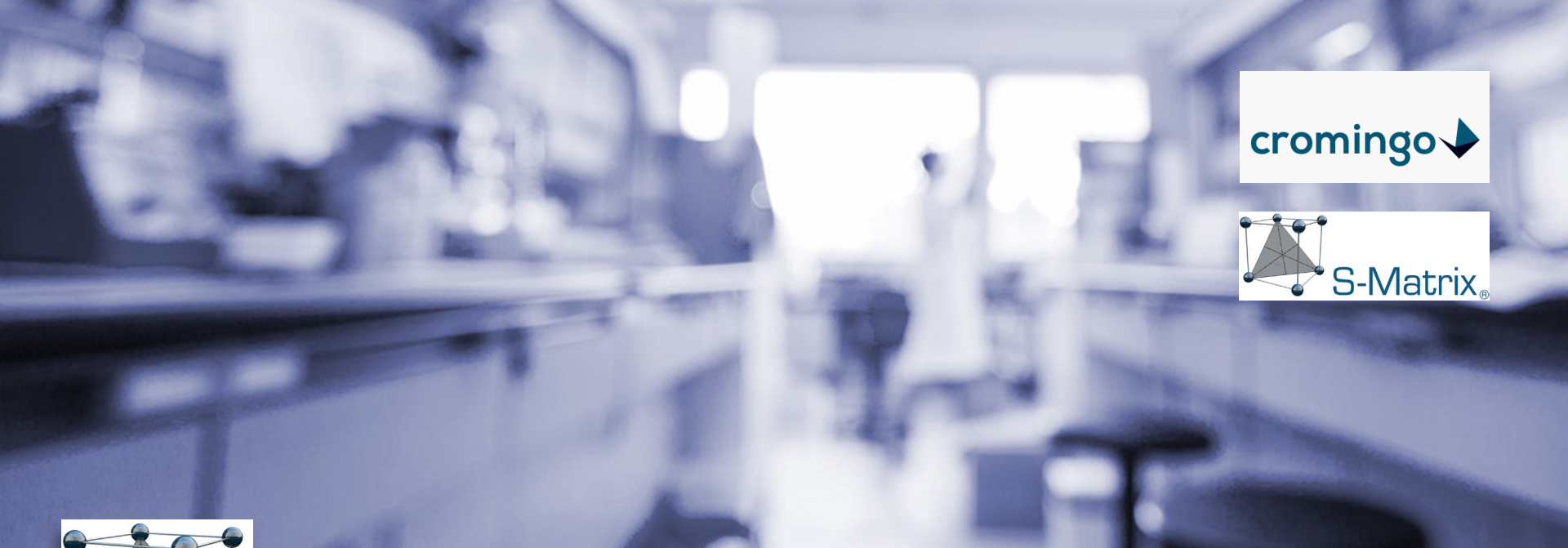

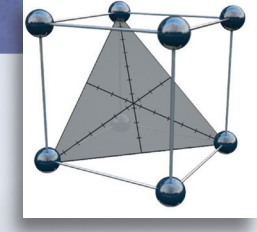

# **Fusion QbD® Production**

**Application of QbD Principals For the Efficient Development and Optimization of von Analytischen Methoden Analytical Methods**

Fusion QbD® is a registered trade mark of S-Matrix Corporation  $\bullet$  ©cromingo e.K. 2023

cromingo e.K. www.cromingo.com

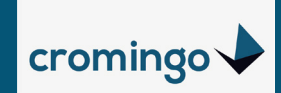

### cromingo  $\blacktriangleright$

#### Cromingo e.K:

- Represents the S-Matrix Corporation in the DACH Region and neighboring Countries
- ► Training, Support, Qualification, Consulting, Distribution for Fusion Pro and Fusion QbD (Remote & Onsite)
- Training, Consulting, Validation for Waters Empower CDS

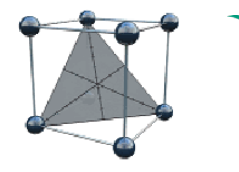

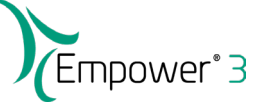

cromingo e.K. Ingo Green, Owner and Managing Consultant Altes Kreishaus, Klosterufer 2 24582 Bordesholm www.cromingo.com info@cromingo.com

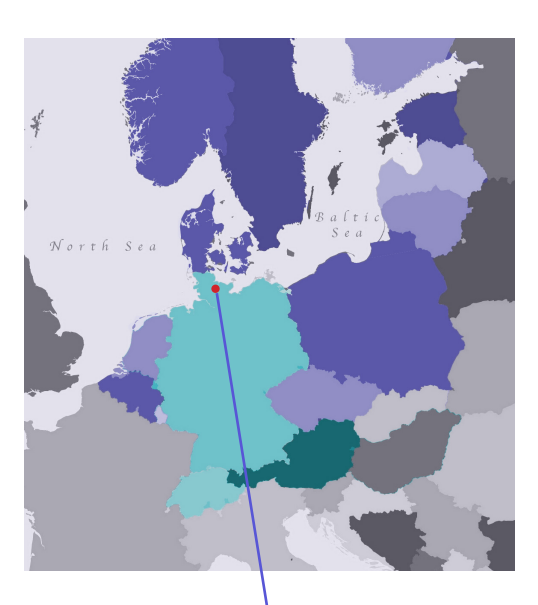

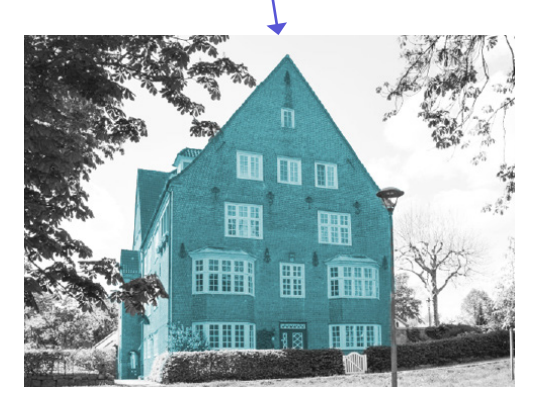

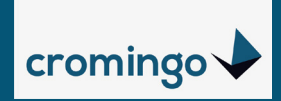

## **Topics**

- **1. Fusion QbD Software**
- **2. Design of Experiments (DOE)**
- **3. The QbD in Fusion**
- **4. Practical Operation**
- **5. Assessing Robustness**
- **6. Special Features since Version 9.9.x**

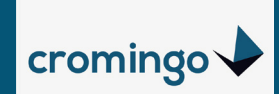

## **Fusion QbD® Software: DoE + Chromatographic Modelling**

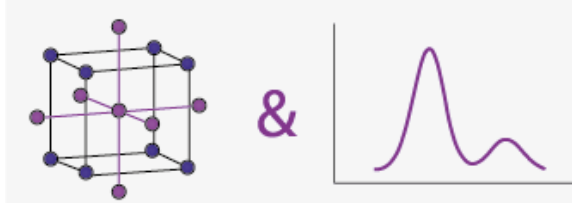

#### Difference to other **DoE/Statistical Tools**

- ► Option for fully automated design selection
- ► Option for fully automated data analysis
- ► Robustness simulation for the entire experimental region
- ► Interface to CDS systems for fully automated bidirectional data exchange
- ► Specific chromatography features

#### Difference to traditional **Chromatographic Modelling**

- ► Statistical equations and models based on the current experimental data set
- ► Characterization of interaction effects
- ► Unlimited selection of study factors and target responses
- ► Independancy on chemistry/separation technique of an analytical method
- ► Precise modelling of prediction chromatograms also considering peak shape

Software framework designed in allignment with regulatory requirements of customers in pharmaceutical industries:

user management, e-signature workflows, data security, audit trail, software qualification (IQ/OQ)

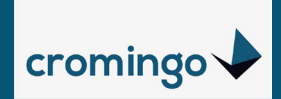

## **Expected in ICH Q14**

*An MODR consists of combined ranges for two or more variables within which the analytical procedure is shown to be fit for the intended use. In an enhanced approach, the ranges for the relevant parameters and their interactions can be investigated in multi-variate experiments (DoE).*

*Parameter ranges (e.g., PAR or MODR) can be proposed by the applicant based on development data and are subject to regulatory approval. Moving within an established parameter range does not require regulatory notification.*

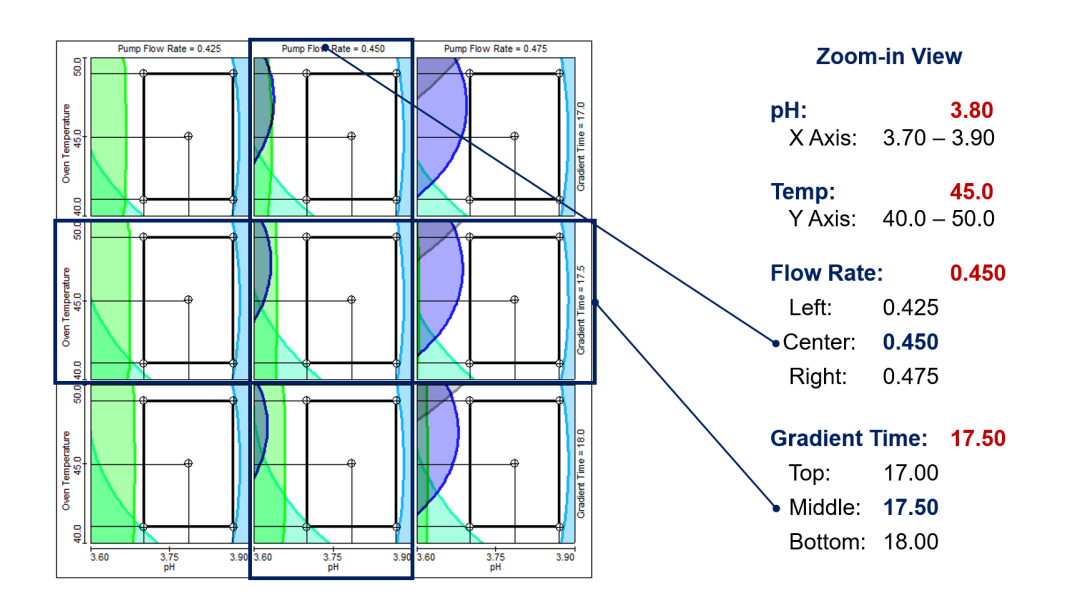

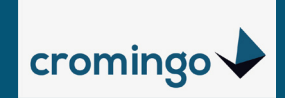

## **Expected in ICH Q14**

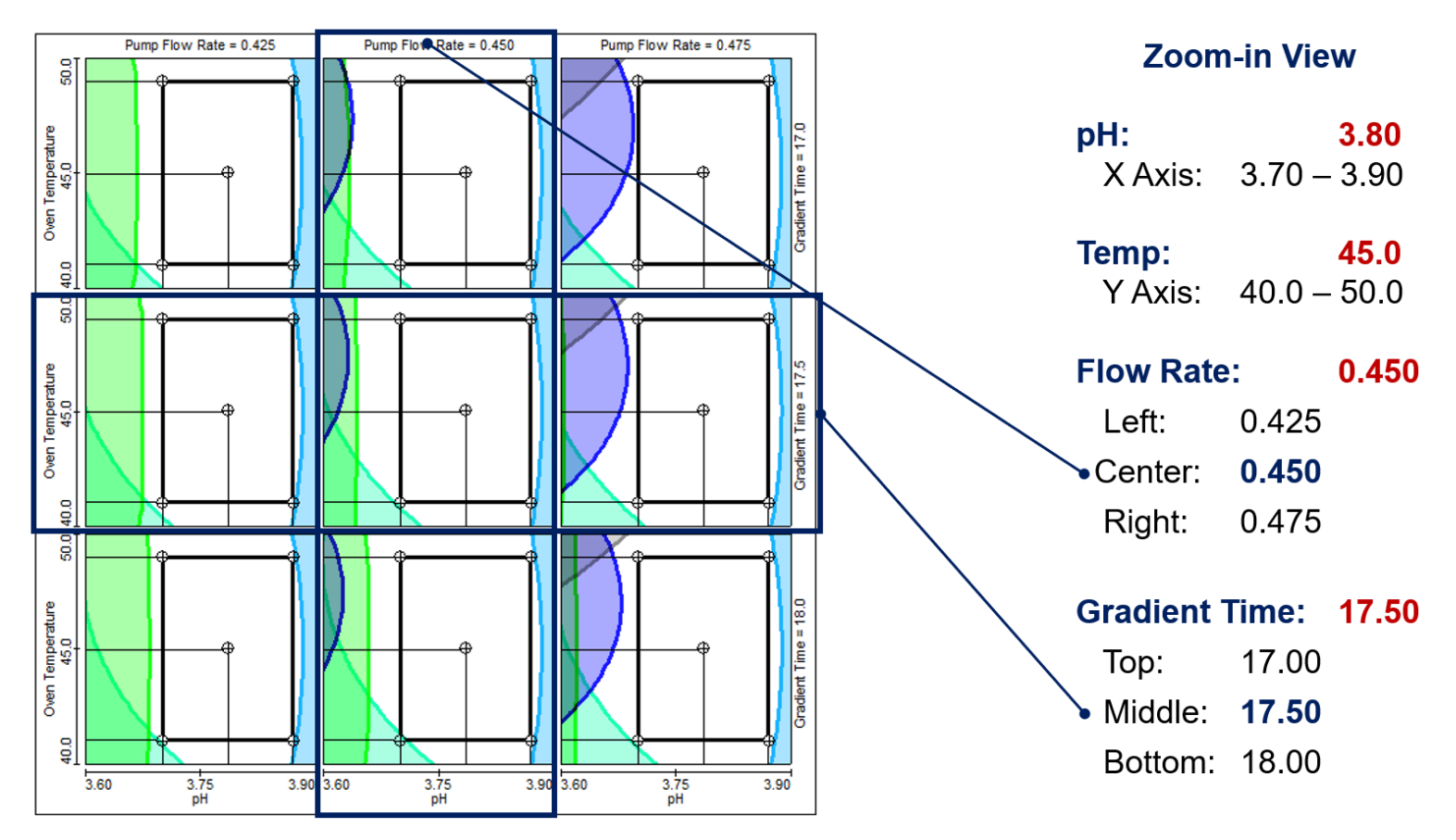

Within the MODR parameters can be modified **independently from each other**, without leaving the robust design region of the method.

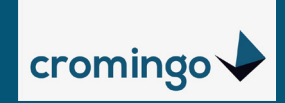

# **Design of Experiments (DOE)**

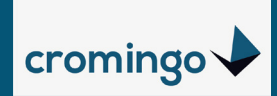

## **LC SYSTEM AS "PROCESS IN A BOX"**

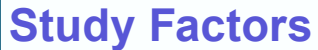

(Critical Process Parameter, CPP)

#### **Numerical**

- Gradient Time
- Temperature
- pH
- $%B_{start}$
- $%B_{end}$
- $Konz$  $Additive}$
- Kon $z<sub>Ruffer</sub>$
- Flow
- Wavelength
- $\bullet$  ....

#### **Categorical**

- mobile Phase
- stationary Phase
- Additive Type
- Buffer Type
- ...

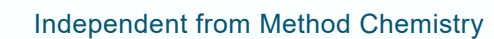

• Empirical Approach and therefore universally applicable

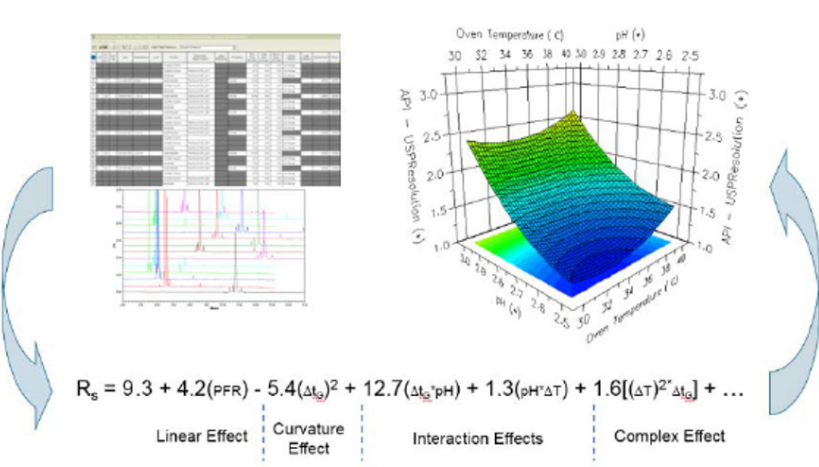

- hyper-accurate mathematic models, quantitativ characterization of all effects for a single CQA
- Prediction inside an outside the modelled region.
- The mathematical average of the Rs result corresponds to the expected average result at setpoint condition

#### **Method Goals** (Critical Quality Attribute, CQA)

- Number of Peaks
- Number Peaks with Rs >/= 1.5
- **Resolution**
- Retention Time
- **Tailing**
- Area%
- **Plate Count**
- **Robustness**
- 
- = Method Specifications

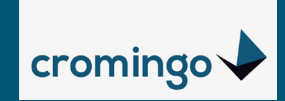

## **One Factor At a Time (OFAT)**

#### OFAT (Trial and Error):

Qualitative, visual inspection of experiment results, no understanding of overall methods effects

No investigation of interactive effects:

► E.g. combined effect of gradient time and pH value on the resolution of an API peak

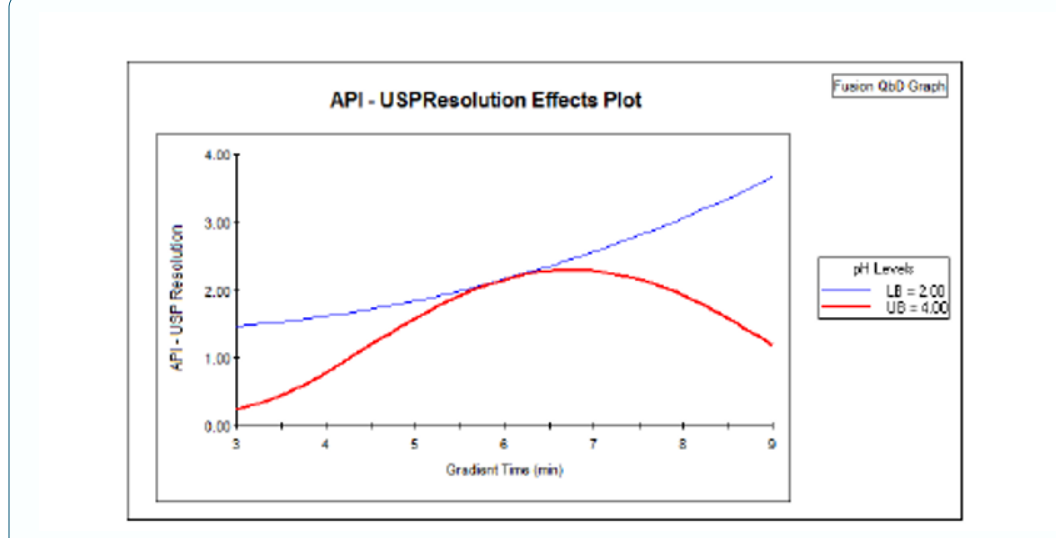

- ► **Interactive effect,** as the distance between the two curves changes and for pH 4 even decreases after 6.5 minutes.
- ► With an OFAT approach (change of the pH value at 6 minutes gradient time) the wrong conclusion could be drawn that the pH value has no impact.

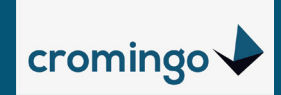

## **Interaction Effects – Practical Significance**

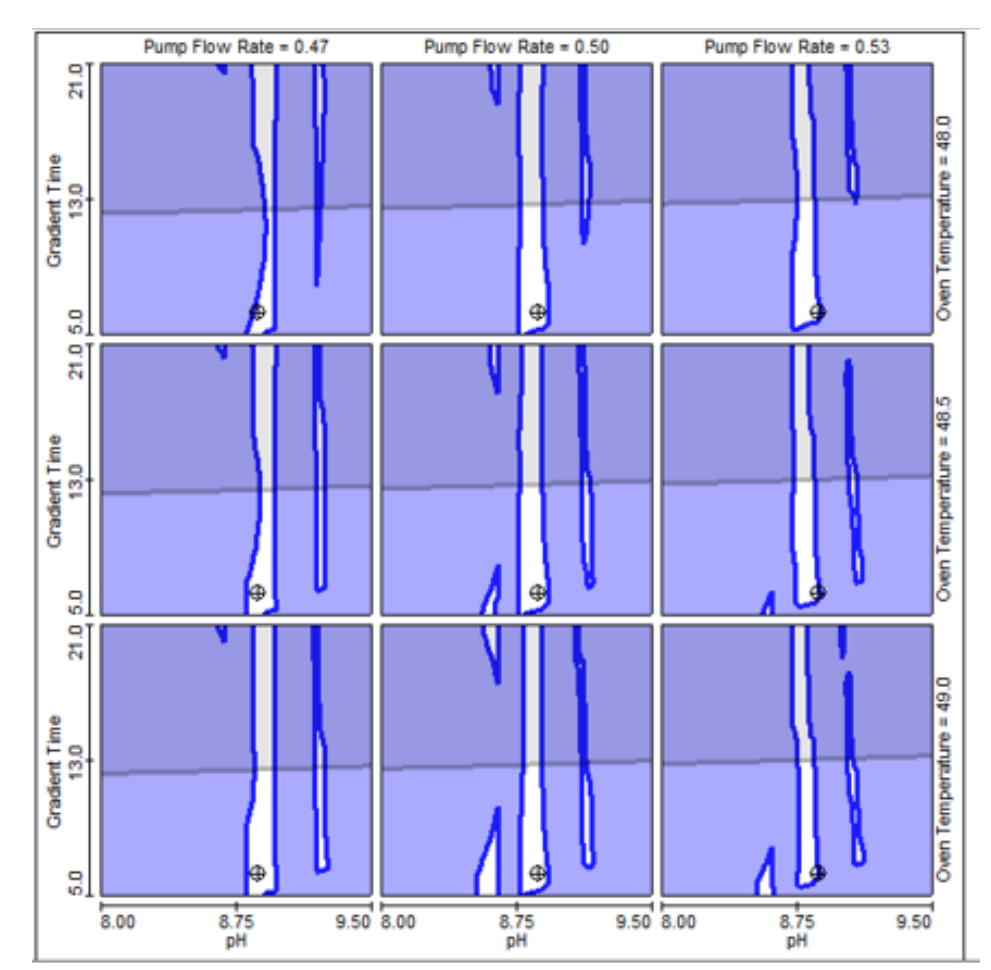

pH 8.8 RS Map Response >/= 1.8

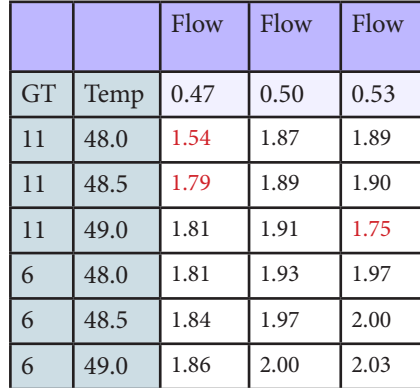

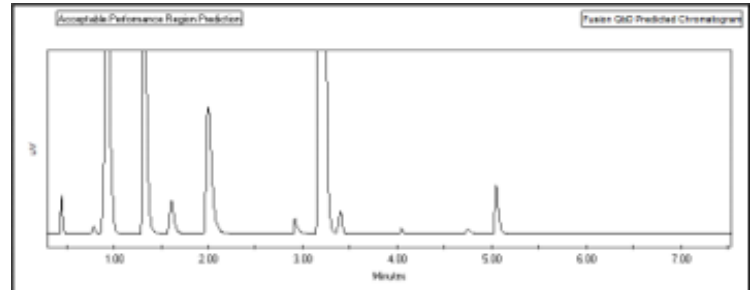

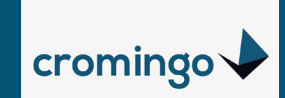

### **Study of the entire multivariate experimental Region**

Consider two variables (pH and Gradient Time [min]) – five study levels each

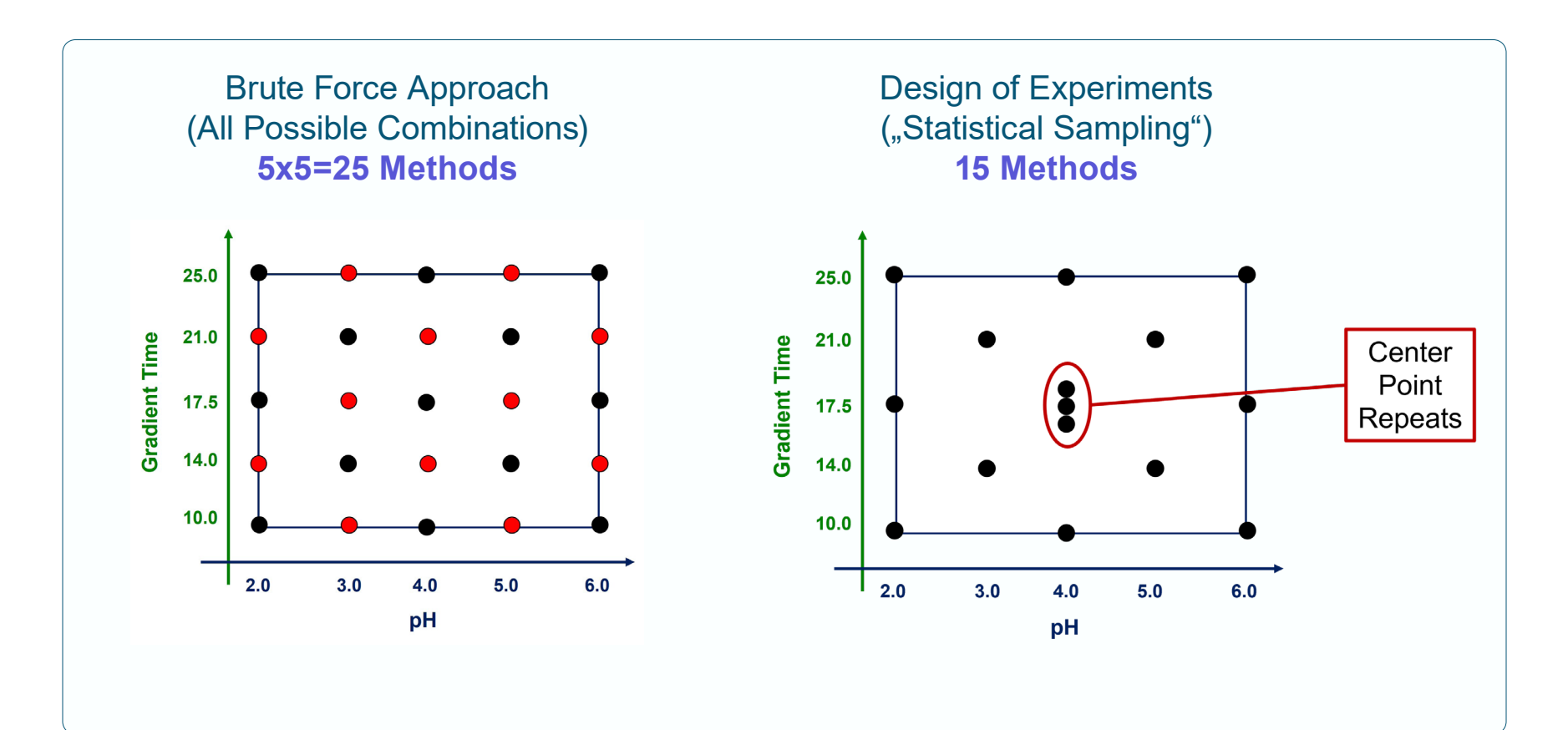

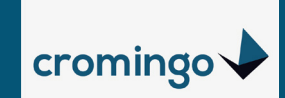

### **Study of the entire multivariate experimental Region**

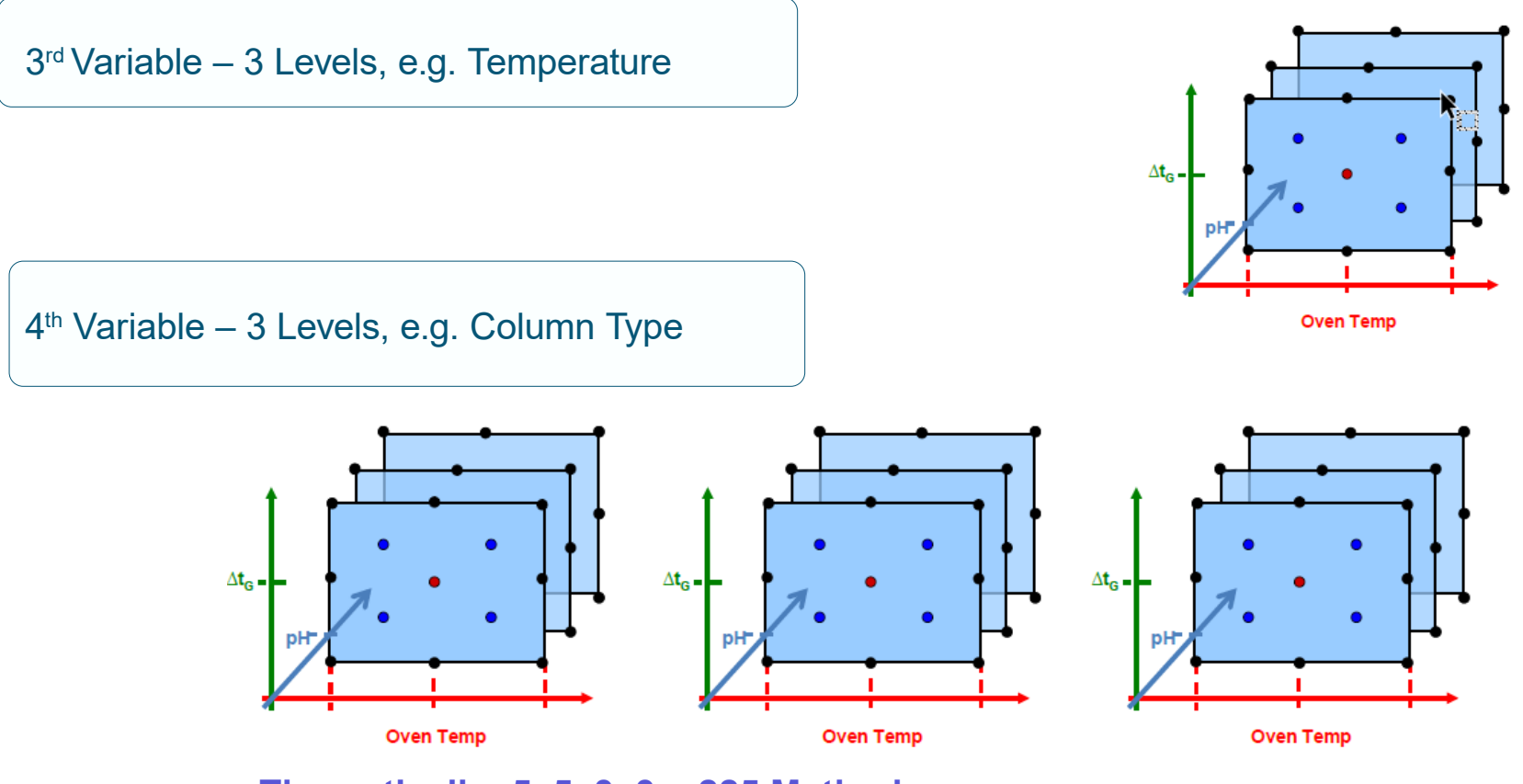

**Theoretically: 5x5x3x3 = 225 Methods**

► With DoE: Reduction of study methods by a factor of 3 to 5

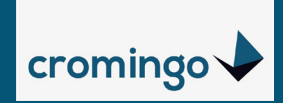

# **The QbD in Fusion**

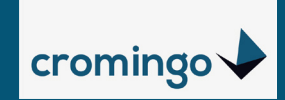

## **DOE as Part of Quality by Design (QbD)**

#### Quality by Design:

- Model-based statistical design of experiments
- Multi-parameter study, simultaneous change of several influencing effects
- ► Quantitative analysis of both independant and interactive effects
- Calculation of statistical data models (mathematic equations), that describe the influence of the CCPs on the single CQAs in the experimental, multi-dimensional region
- **But:** Study includes multiple instrument parameters resulting in extensive designed experiments, numerical data analysis and modeling techniques

#### **QbD no pragmatic approach for the analytical lab???**

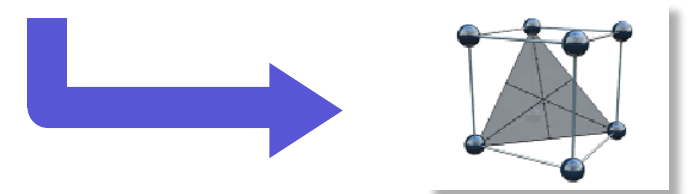

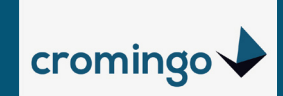

## **Fusion QbD – Integrated QbD Tools**

Fully automated application of accepted QbD tools

Design of Experiment (DoE)

- ► **Statistical Design of Expermients**, to determine independent and interactive effects of instrument parameters affecting the performance of a process (method).
- ► Determination of the **Mean Performance** (average expected performance), but does not predict the variation of a particular characteristic that will be observed over multiple uses of the process.
- Monte Carlo **Simulation** (Robustness)
- ► Well understood and accepted mathematical methodology for **predicting variation** in a CQA given joint variation in the CPPs expected during normal operation.

Process Capability (Cp, Cpk, Cpm, Cpkm)

Determination of the multidimensional design space where **robustness** for a process (method) is reached.

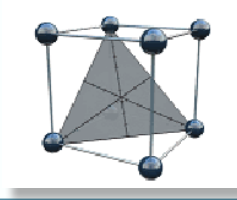

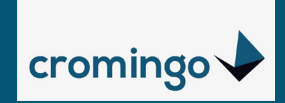

## **Fusion QbD Practical operation**

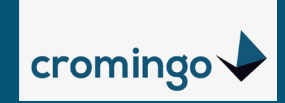

## **Fusion QbD - Method Development Phases**

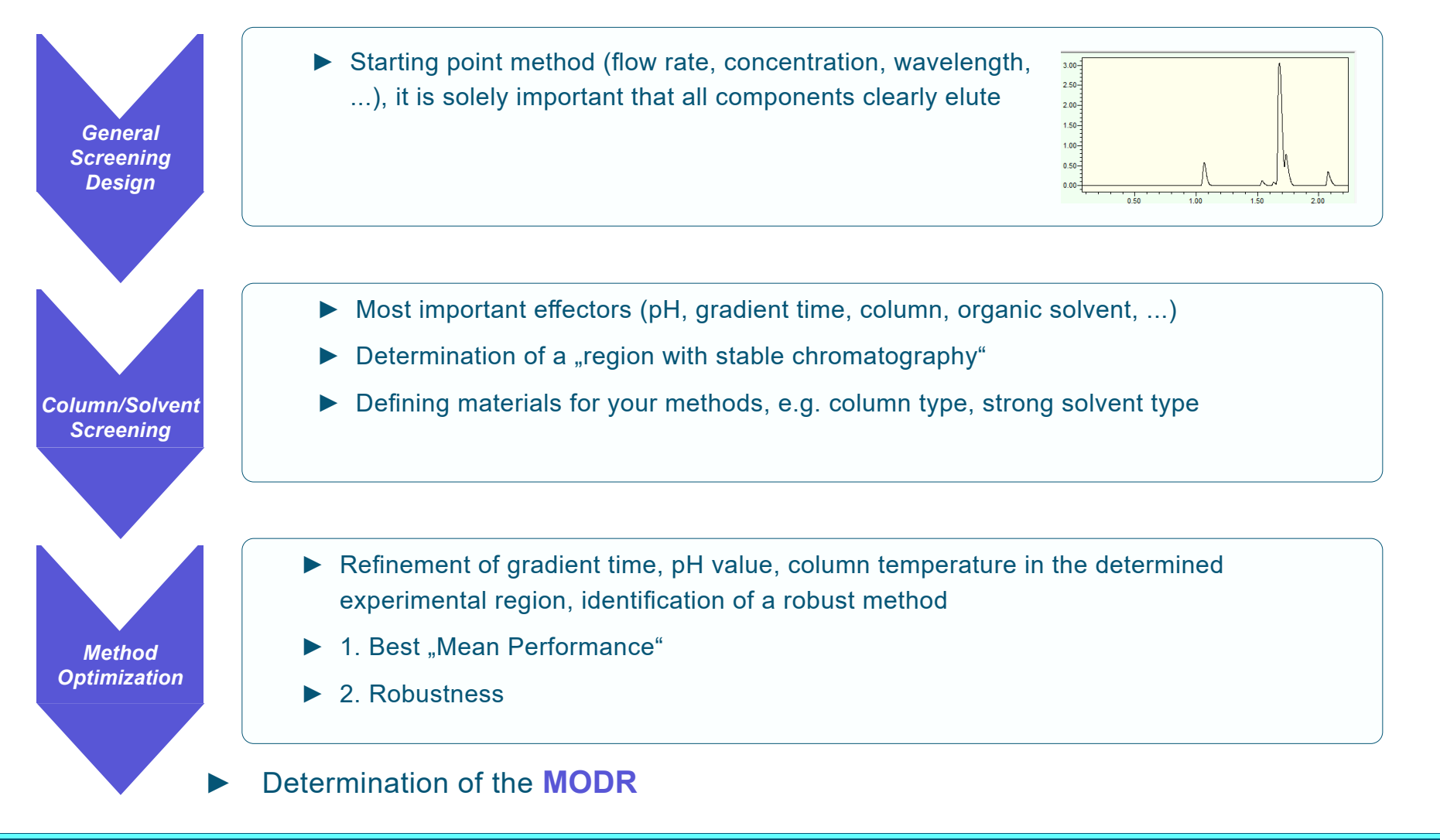

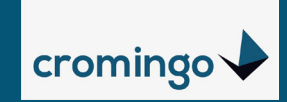

## **Fusion QbD - Create a Design**

#### Flexible Experiment Setup

- Selection Gradient or Isocratic
- Selection of factors (**CPP's** included variables) including ranges and levels for

each instrument parameter

• Online Preparation mode for study factors such as pH or Buffer Concentration

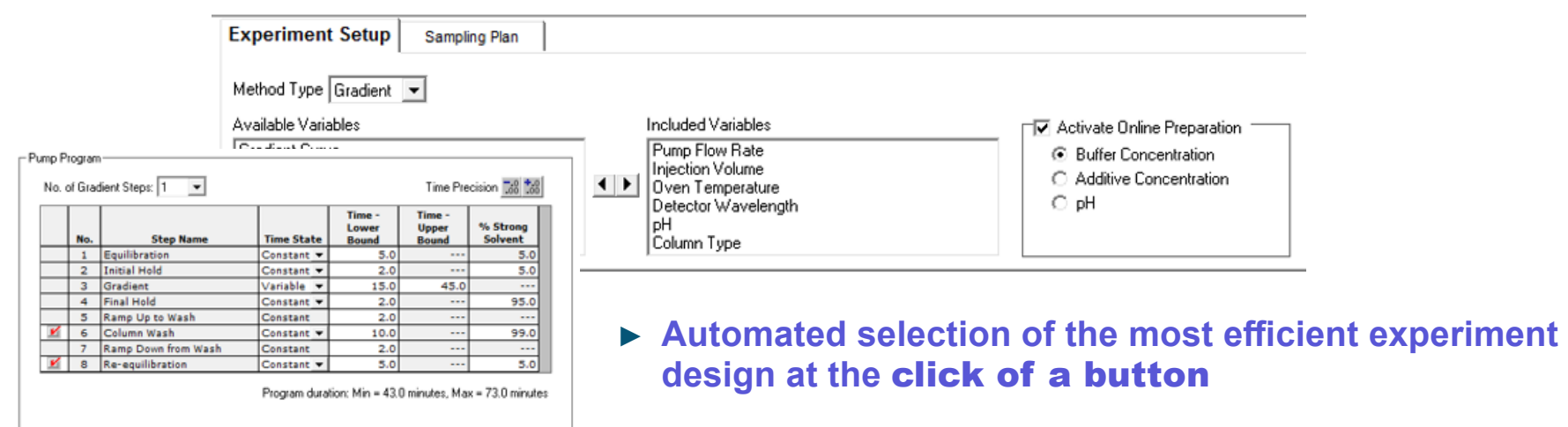

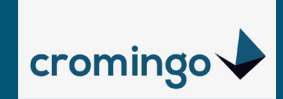

## **Fusion QbD - Export to CDS**

Automated reconstruction as ready-to-run methods and sequences within the CDS

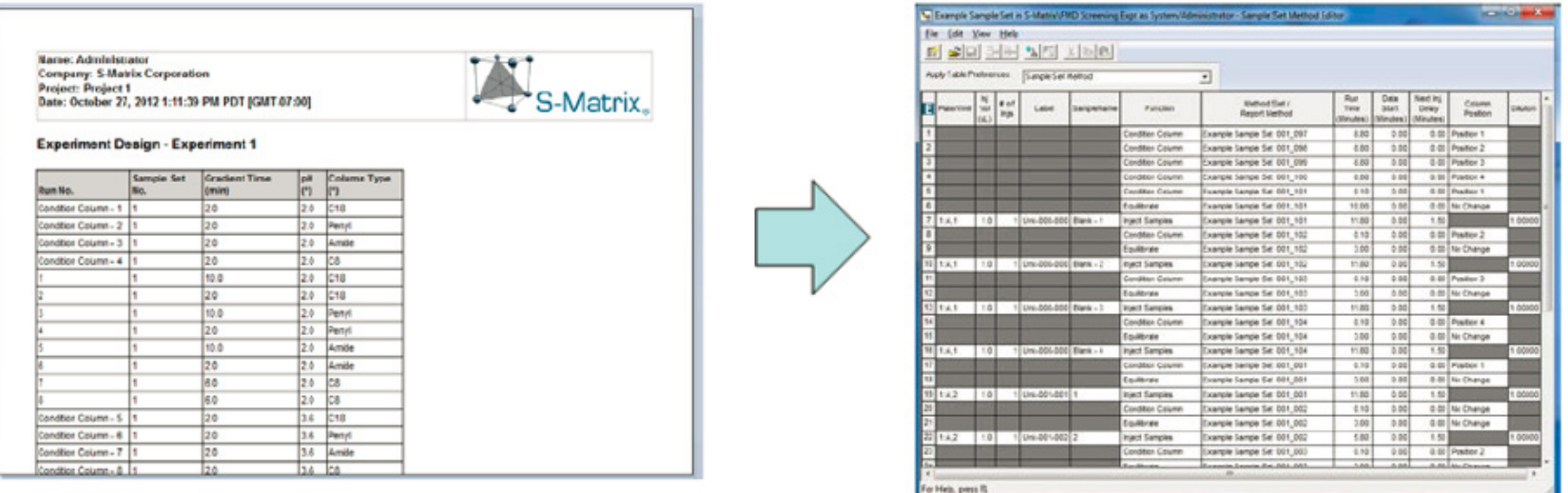

- ► Automatically builds sequence and ALL instrument methods, no further user interaction is required to start the analysis.
- ► Eliminate Transcription Errors & Maintain Data in Audited Environment.

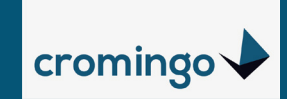

## **Fusion QbD - No Peak Tracking during Screening\***

### Selectivity in many runs often unfavorable: Co-elution or Change of elution order

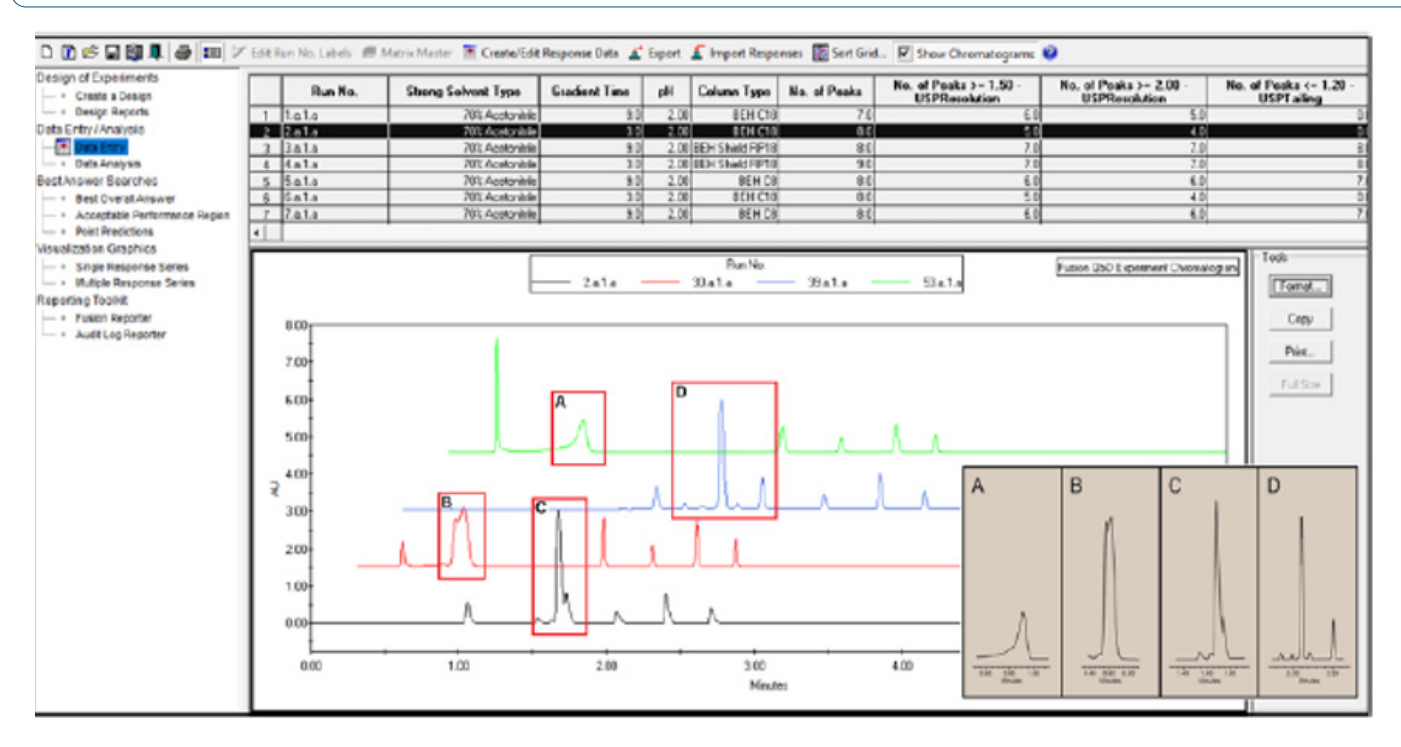

► Clear identification between experiment runs often difficult or impossible

*\*PeakTracking from Vers 9.9 with Waters PDA/QDa possible (MS/UV Spectra, in Chromeleon and ChemStation currently only traditional PeakTracking)*

► **Patented Trend Responses™ in Screening Experiments**

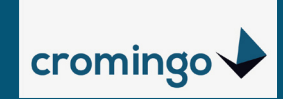

 $\overline{1}$ 

## **Fusion QbD - Trend Responses™**

#### Import Wizard:

- ► Peak count based responses (e.g. Number of Peaks with an USP Resolution >/= 1.50)
- ► Peak property based responses (e.g. USP Resolution of the largest peak)

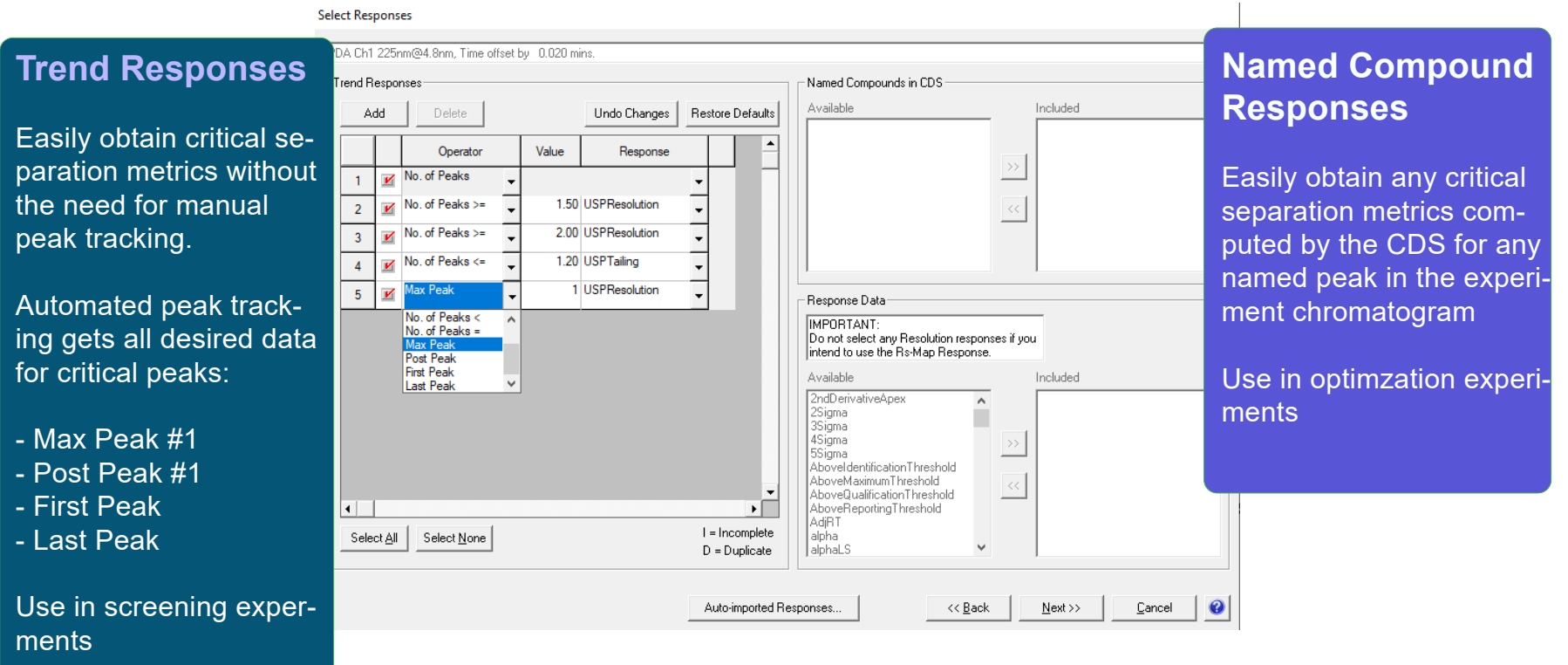

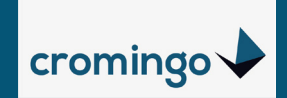

## **Fusion QbD - automated Import of defined Characteristics**

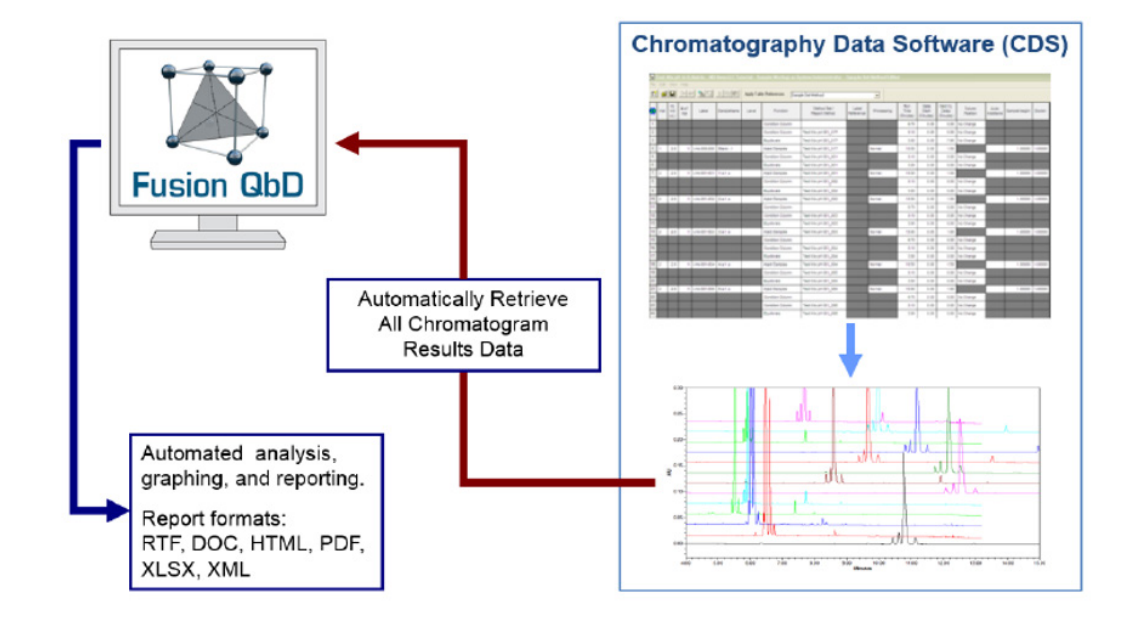

Import of the desired experimental results for automated data modeling in Fusion QbD, no "pick-the-winner" strategy.

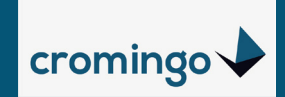

## **FUSION QBD - AUTOMATED DATA MODELING**

#### Turning Chromatograms into Knowledge

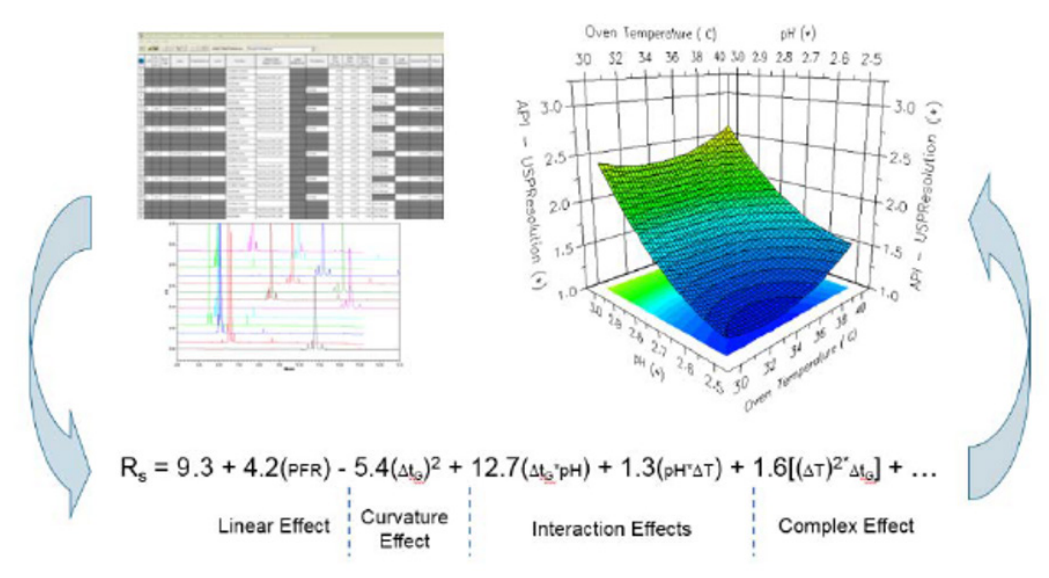

► Generation of models by a click on a button.

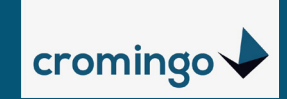

## **Fusion QbD - Visualizing Method Performance Characteristics**

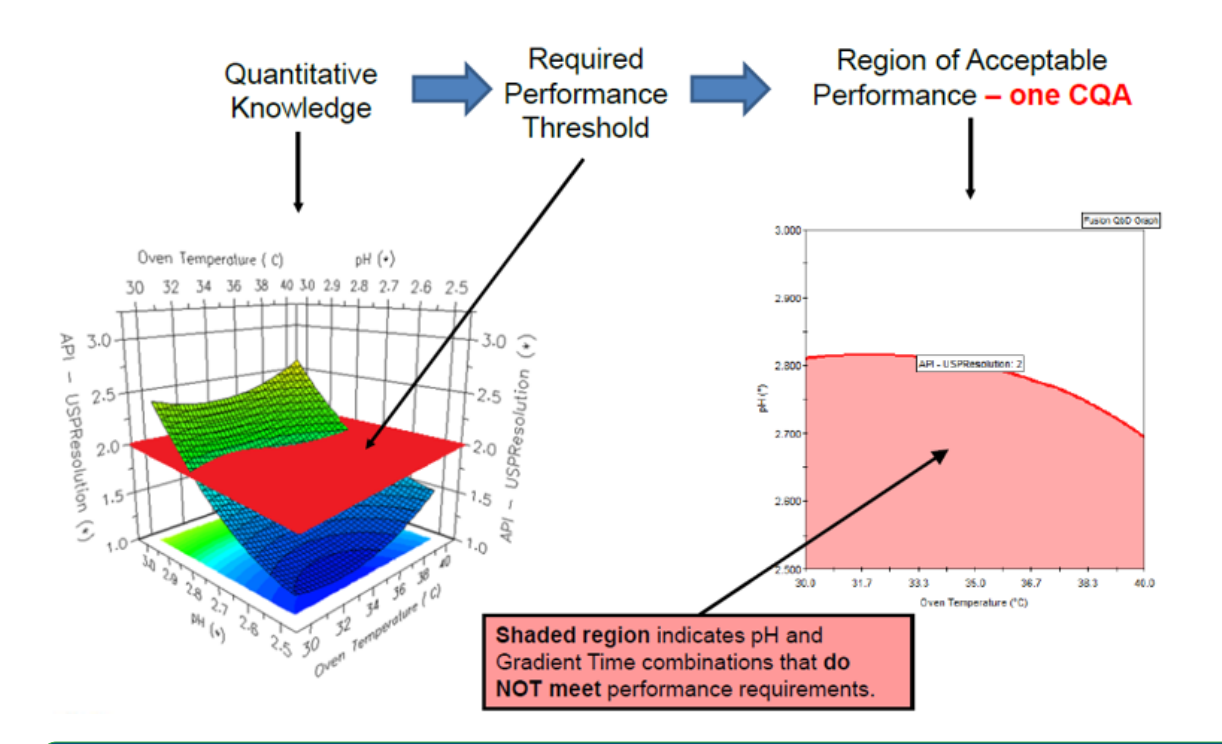

► Note: The threshold is considered as mean value (Mean Performance). Single values can be lower than 2.0.

► Illustrating regions of acceptable and not acceptable method performance (here for a single CQA)

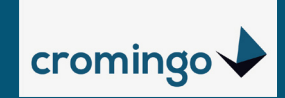

### **Fusion QbD - Design Space – For all CQA's**

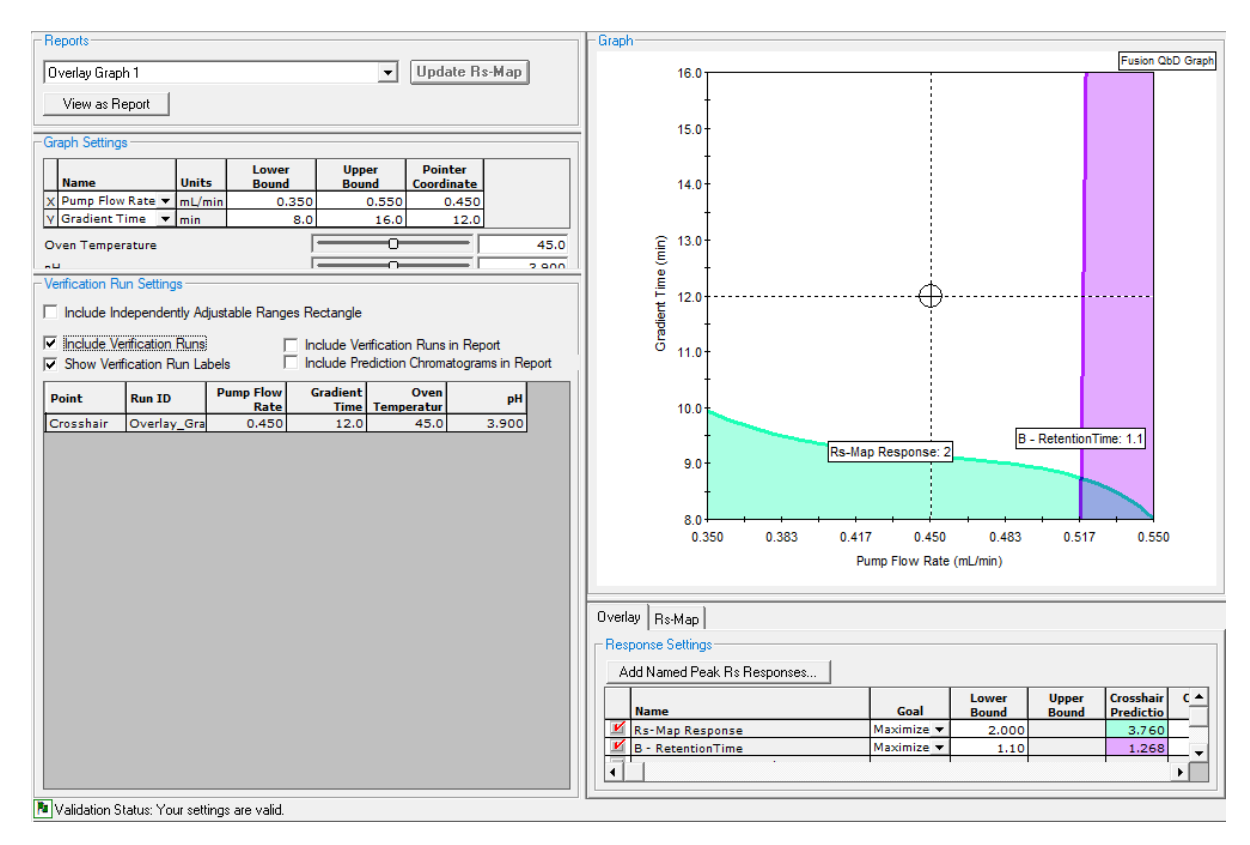

► Plot of the Thresholds derived from the desirability function

- ► Illustrating regions of acceptable and not acceptable method performance (here for all CQA's) -> Mean Performance
- ► Robustness ???

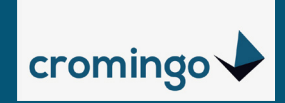

## **Assessing Robustness**

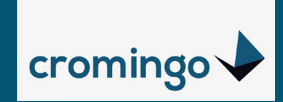

#### Goal for the average result: All single results  $\geq 1.50$

- ► Average result (Mean Performance) OK in both cases, Robustness only in one case.
- ► CPP's needs to be set in a way that the outcome of the performance never falls below the failure threshold

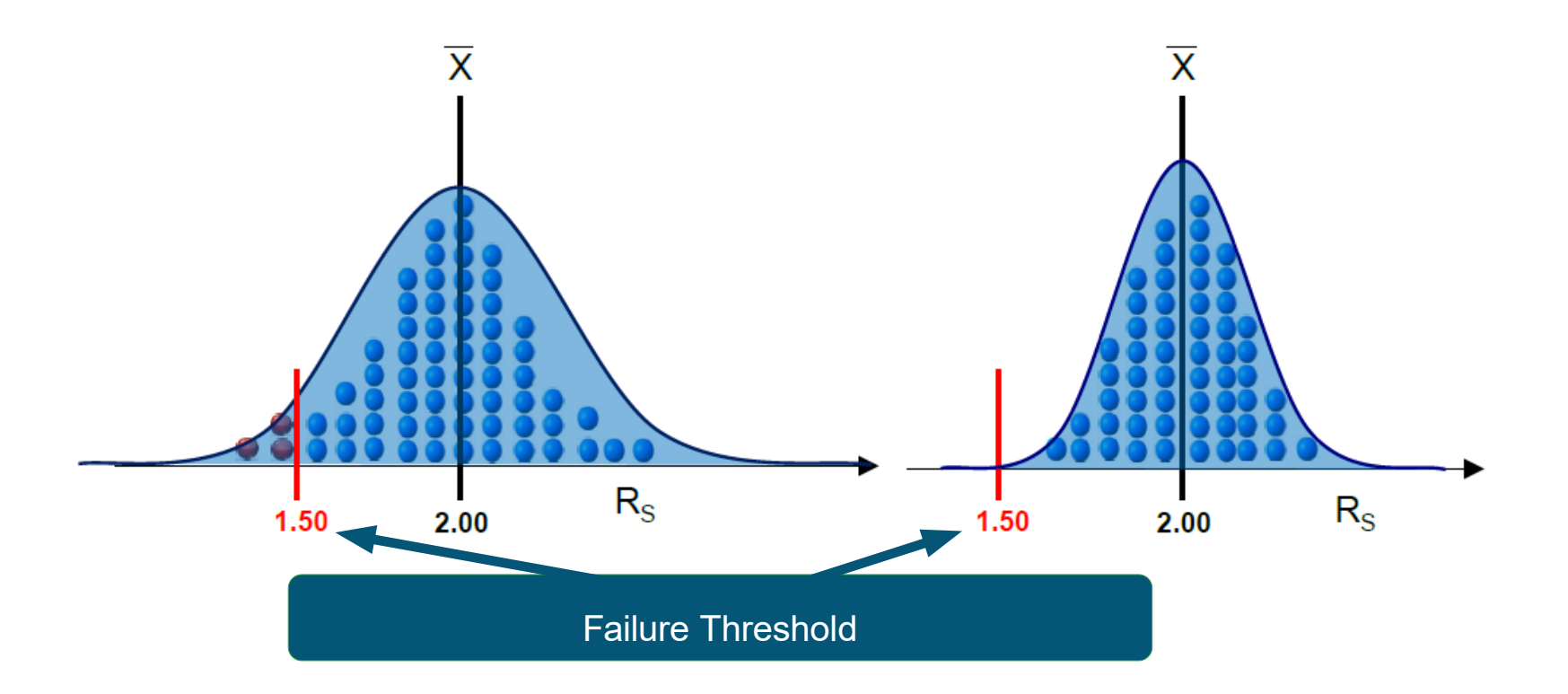

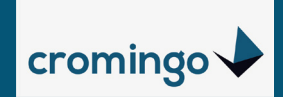

Monte Carlo Robustness Simulation - in silico assessment, no further measurements

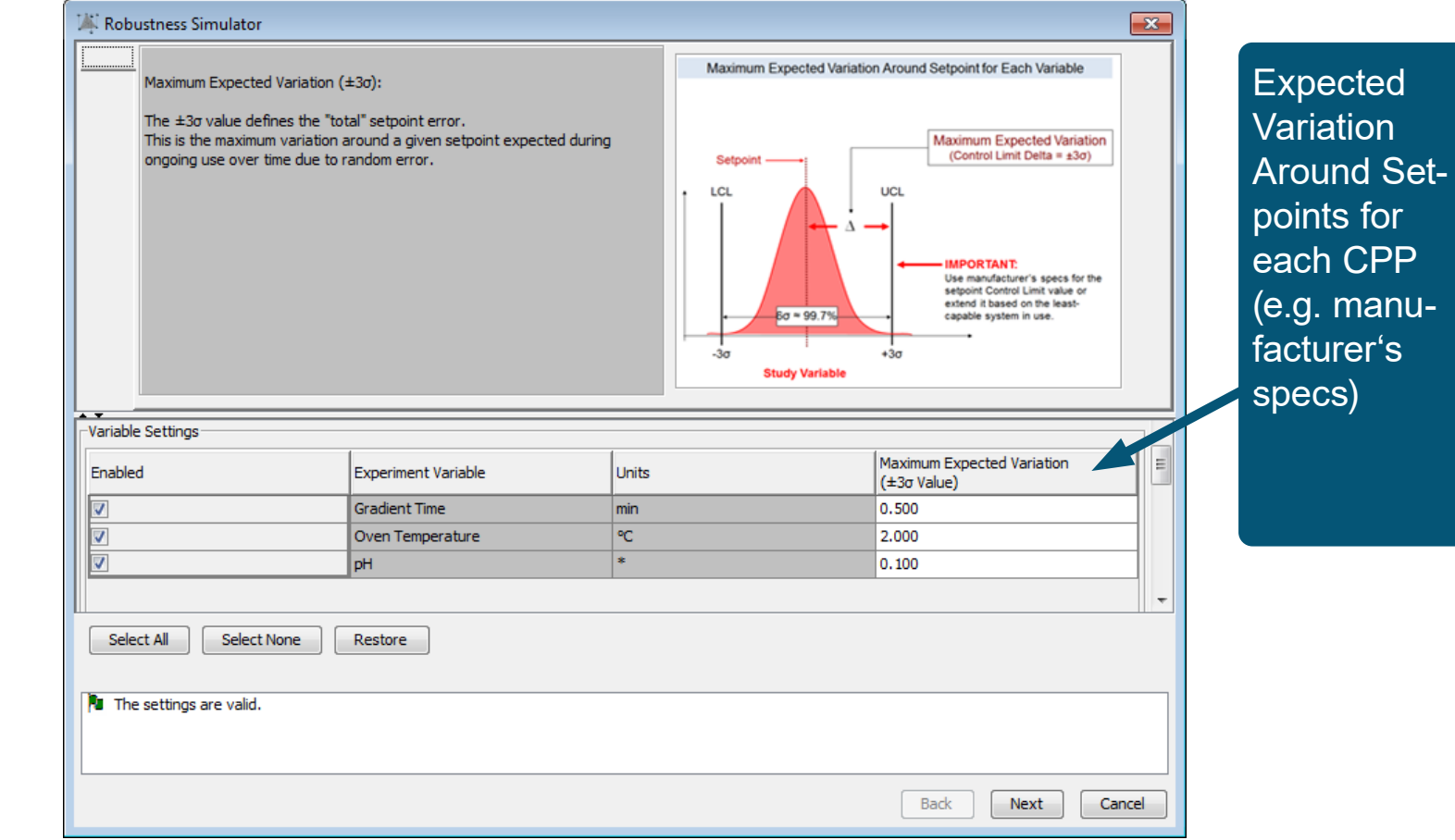

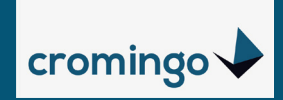

#### Variation of a Method– Simulation of multiple Injections

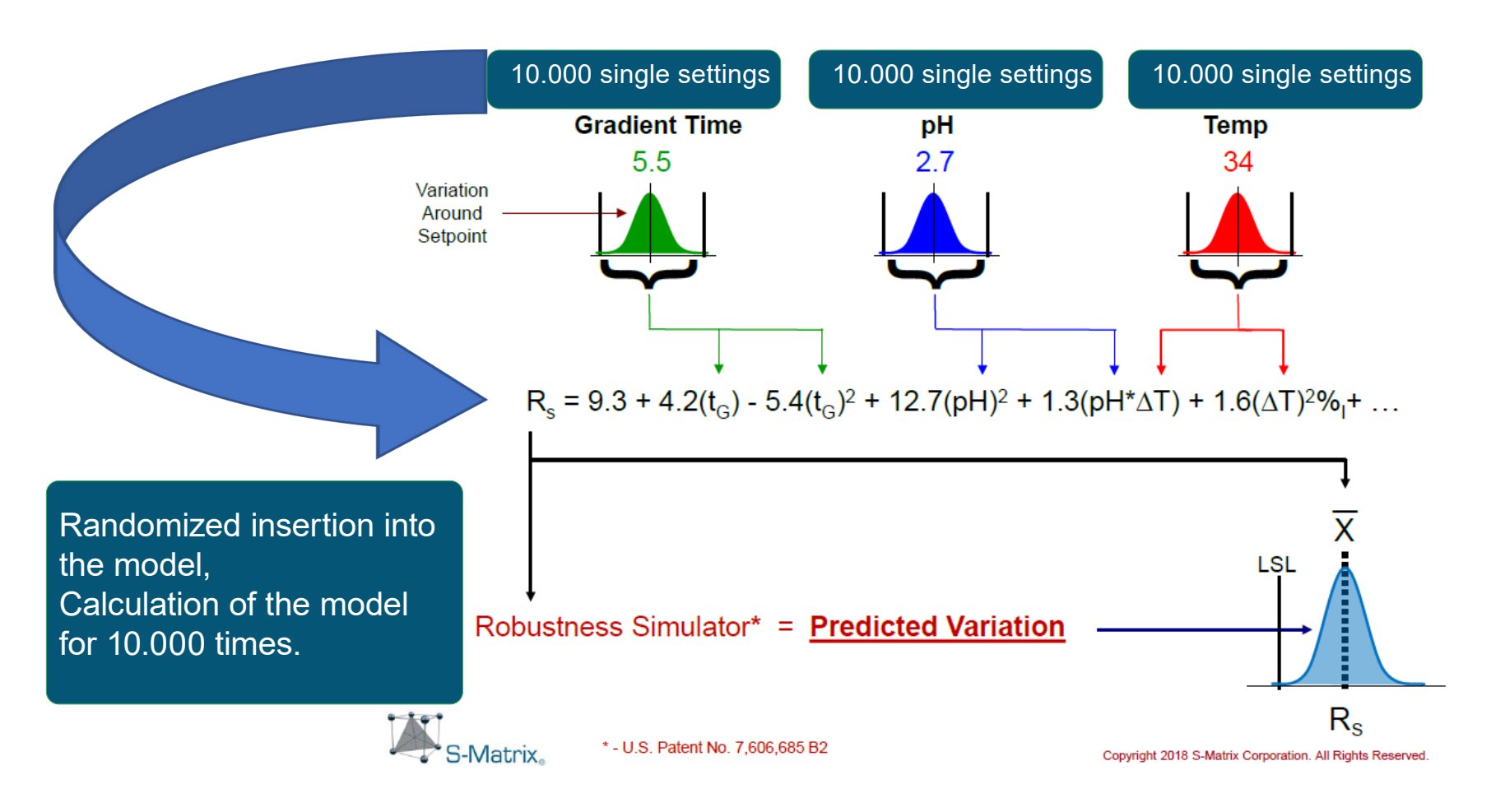

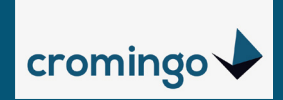

Robustness Simulation – Statistical Robustness Metrics, Formulas

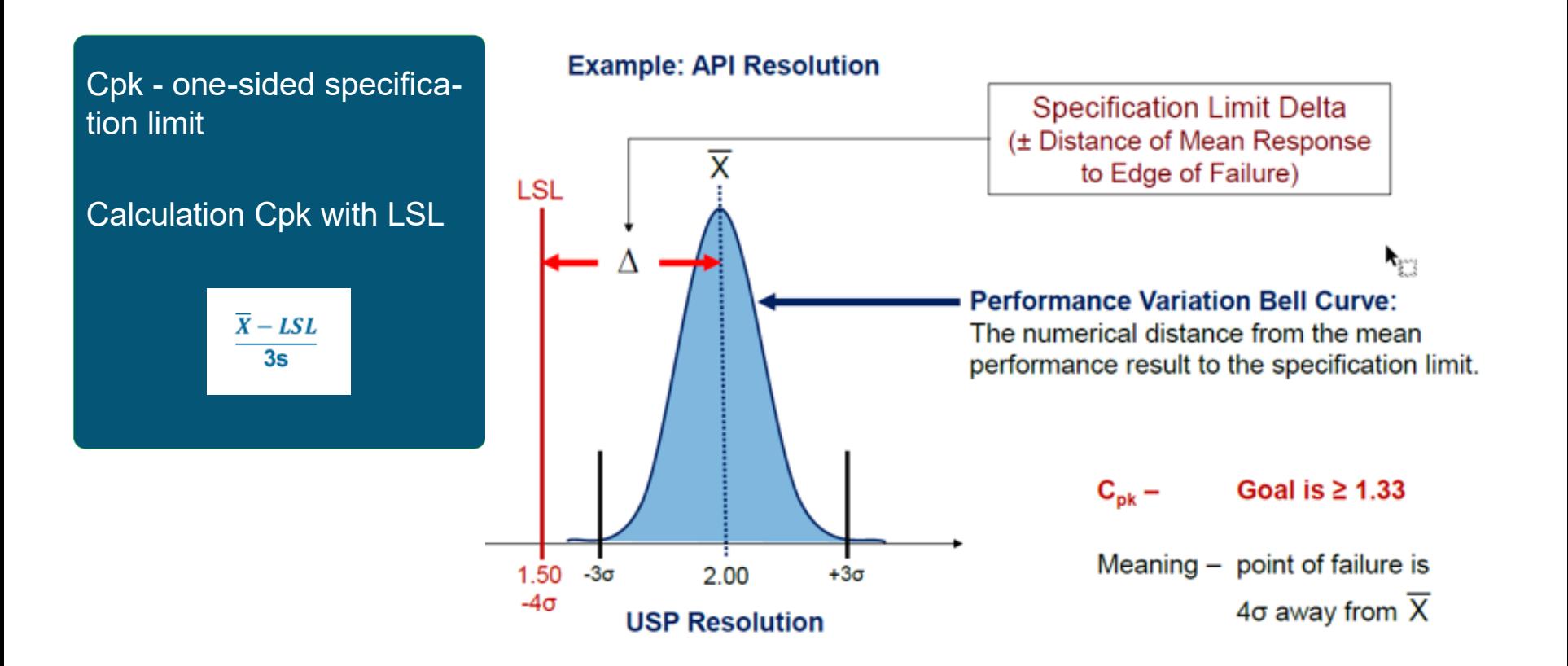

![](_page_30_Picture_1.jpeg)

Robustness Simulation – Statistical Robustness Metrics

![](_page_30_Figure_4.jpeg)

![](_page_31_Picture_1.jpeg)

**Design Space** (= UNshaded Region) and selection of the Final Robust **MODR** (Method Operable Design Region)

![](_page_31_Figure_4.jpeg)

![](_page_32_Picture_1.jpeg)

#### Graphical and Numeric Predictions in the Robust Design Space

Visualization of prediction chromatograms for each method in the design space

Visualization of the final method and robust operable region for all CQA's

![](_page_32_Figure_6.jpeg)

![](_page_32_Figure_7.jpeg)

![](_page_33_Picture_0.jpeg)

## **New Features since Fusion 9.9**

![](_page_34_Picture_0.jpeg)

## **PeakTracker™**

Global Tracking Method (GTM)

PeakTracker automatically builds a customizable GTM by scanning all UV and TIC chromatograms to identify all integrated peaks.

![](_page_34_Figure_4.jpeg)

274.2

288.2

 $332.1$ 

 $304.1$ 

360.2

397,548.5

288.591.8

809,240.9

332,729.9

Commands

1,247,108.7

 $\overline{2}$ 

67

 $17$ 

 $45$ 

 $18$ 

Create Tracking Method

 $1\overline{15}$ 

 $3 | 15*$ 

 $4|15$ 

 $5.15$ 

Track Peaks...

15

 $1.037$  B

3.061 G

 $3.958$   $H^*$ 

4.656 F

4.926 A

262.3

193.1

144.2

336.8

274.2

Apply Tracking Changes | Update Response Data |

263.2

215.1

190.2

672.4

275.2

279.1

132.1

145.3

673.5

279.0

160

279

 $126$ 

279

Close

 $296 -$ 

PeakTracker can automatically address these complex separation and tracking challenges:

 $-12$  $13$  $-14$ 

66 16  $-17$ 

 $-18$ 

 $-19$ 

 $-20$ 

 $-21$  $22$ 

 $-23$ 

 $-24$  $-25$ 26

27

- ► Auto-deconvolution of partially and completely co-eluted peaks.
- Two or more peaks with identical mass data.
- ► Non-ionizing and non-absorbing compounds.

 $\bullet$ 

![](_page_35_Picture_0.jpeg)

## **RS-Map Response**

Fusion QbD now uses its hyper-accurate modeling technologies to predict USP or EP Resolutions for all peaks for any method conditions using standard Resolution equations. Graphical and numerical displays update in real time as you change method conditions.

![](_page_35_Figure_3.jpeg)

![](_page_35_Figure_4.jpeg)

![](_page_35_Figure_5.jpeg)

![](_page_35_Figure_6.jpeg)

**Response Surface Graph** 

![](_page_36_Picture_0.jpeg)

## **FORCED DEGRADATION STUDIES**

![](_page_36_Figure_2.jpeg)

**Forced Degradation Studies -**

![](_page_36_Figure_3.jpeg)

#### **Acid Degraded Sample (1.b)**

![](_page_36_Figure_5.jpeg)

#### **Peroxide Degraded Sample (1.c)**

![](_page_36_Figure_7.jpeg)

- Each experiment run is replicated for each degradation path sample
- Each peak is tracked in each degradation path sample chromatogram
- All peaks from all degradation path sample chromatograms are aggregated into a single composite chromatogram for the run

#### Composite Chromatogram - Run 1

![](_page_36_Figure_12.jpeg)

![](_page_37_Picture_0.jpeg)

**Fusion QbD - Introduction** Application of QbD Principals For the Efficient Development and Optimization of Analytical Methods

cromingo e.K. www.cromingo.com info@cromingo.com

![](_page_37_Picture_3.jpeg)